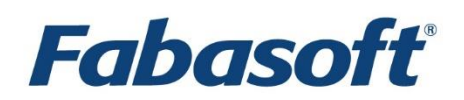

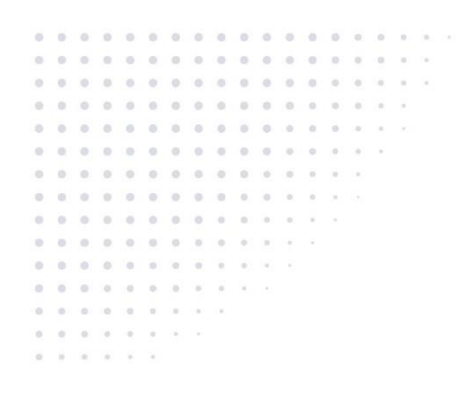

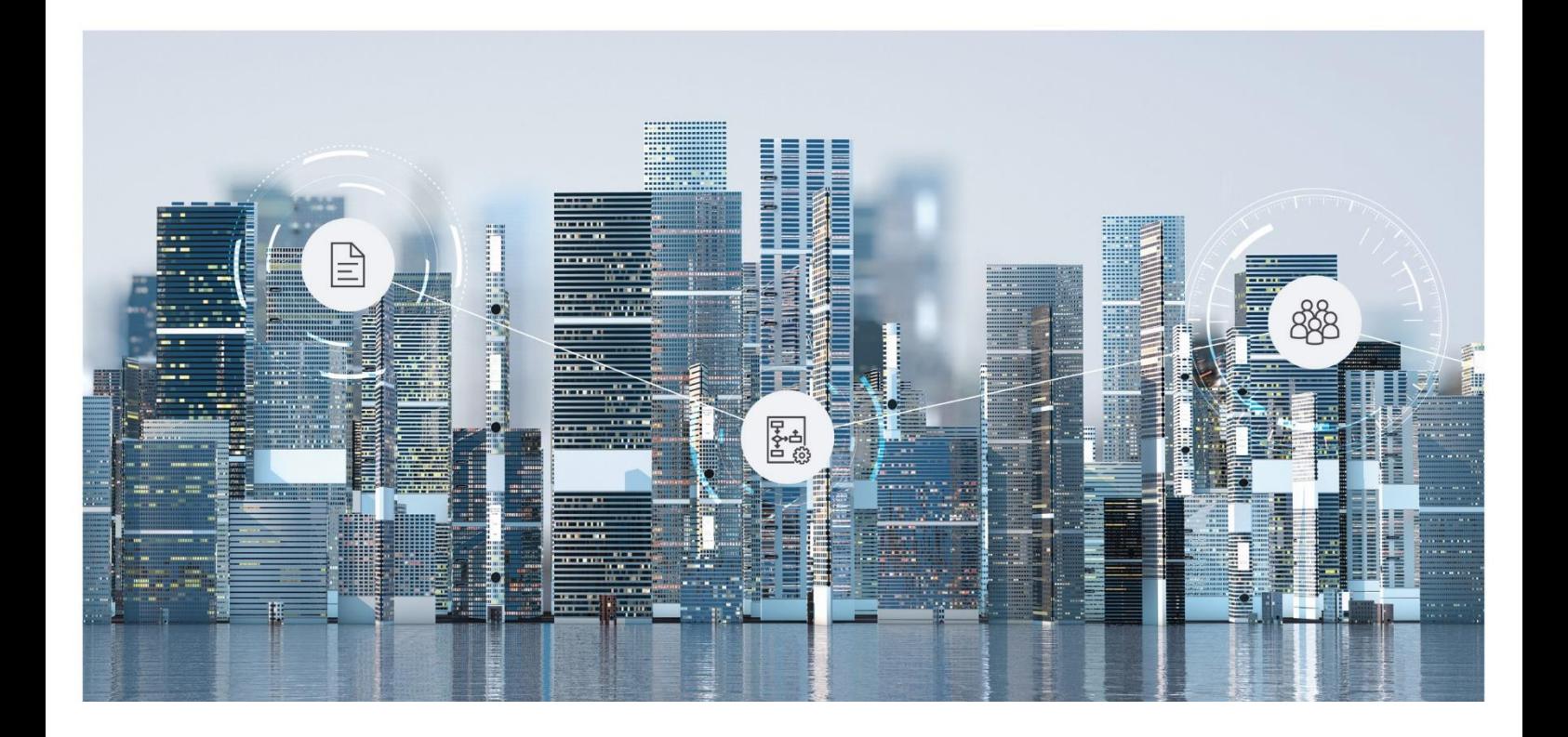

# Softwareproduktinformation Fabasoft Xtechwriter 2022 April Release

Gültig ab 3. April 2022

Copyright © Fabasoft R&D GmbH, A-4020 Linz, 2022.

Alle Rechte vorbehalten. Alle verwendeten Hard- und Softwarenamen sind Handelsnamen und/oder Marken der jeweiligen Hersteller.

Durch die Übermittlung und Präsentation dieser Unterlagen alleine werden keine Rechte an unserer Software, an unseren Dienstleistungen und Dienstleistungsresultaten oder sonstigen geschützten Rechten begründet.

Aus Gründen der einfacheren Lesbarkeit wird auf die geschlechtsspezifische Differenzierung, z. B. Benutzer/-innen, verzichtet. Entsprechende Begriffe gelten im Sinne der Gleichbehandlung grundsätzlich für beide Geschlechter.

# Inhalt

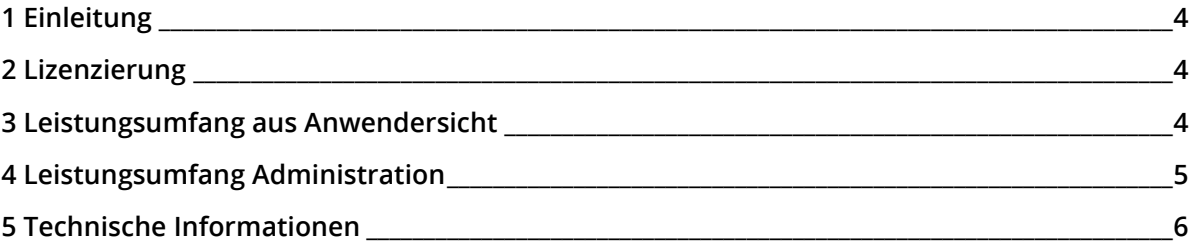

#### <span id="page-3-0"></span>1 Einleitung

Fabasoft Xtechwriter ermöglicht Ihnen die einfache, intuitive und kollaborative Erstellung von strukturierten Dokumenten im XML-Format. Mithilfe von XML lassen sich Inhalte medienneutral erstellen, semantisch auszeichnen, automatisiert weiterverarbeiten und effizient publizieren.

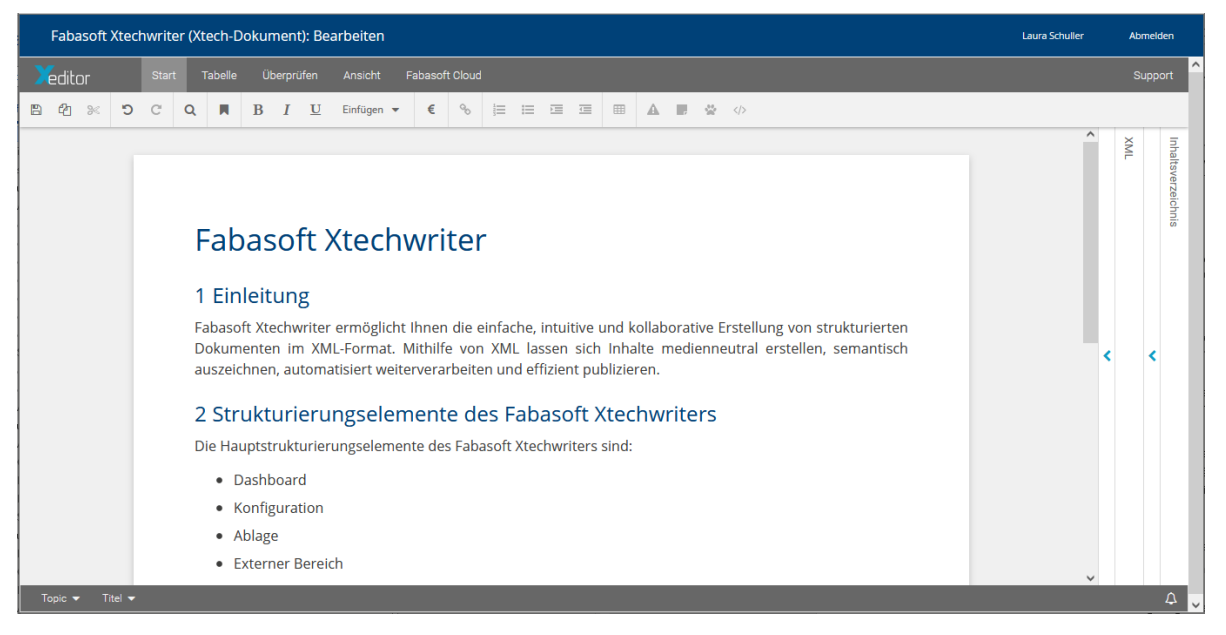

#### <span id="page-3-1"></span>2 Lizenzierung

Um die im Folgenden beschriebene Funktionalität nutzen zu können, wird die Basisedition "Fabasoft Cloud Enterprise", "Fabasoft Cloud Superior", "Fabasoft Approve", "Fabasoft Contracts" bzw. "Fabasoft Contracts Al" benötigt.

Die Benutzer müssen in der Xtechwriter-Konfiguration hinterlegt sein und nutzen somit eine entsprechende Lizenz.

#### <span id="page-3-2"></span>3 Leistungsumfang aus Anwendersicht

Fabasoft Xtechwriter bietet für Endanwender folgende Funktionalität.

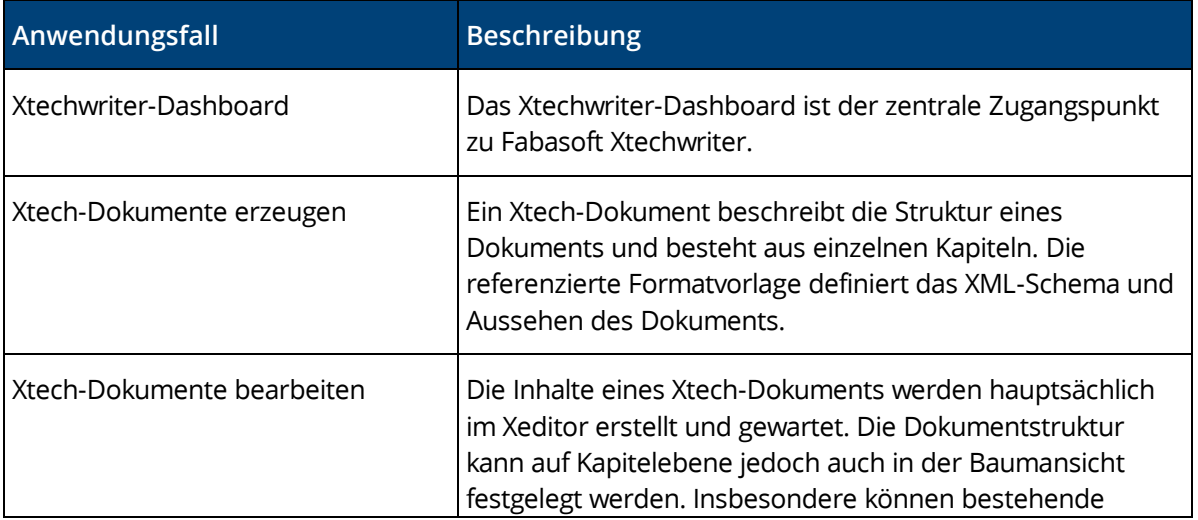

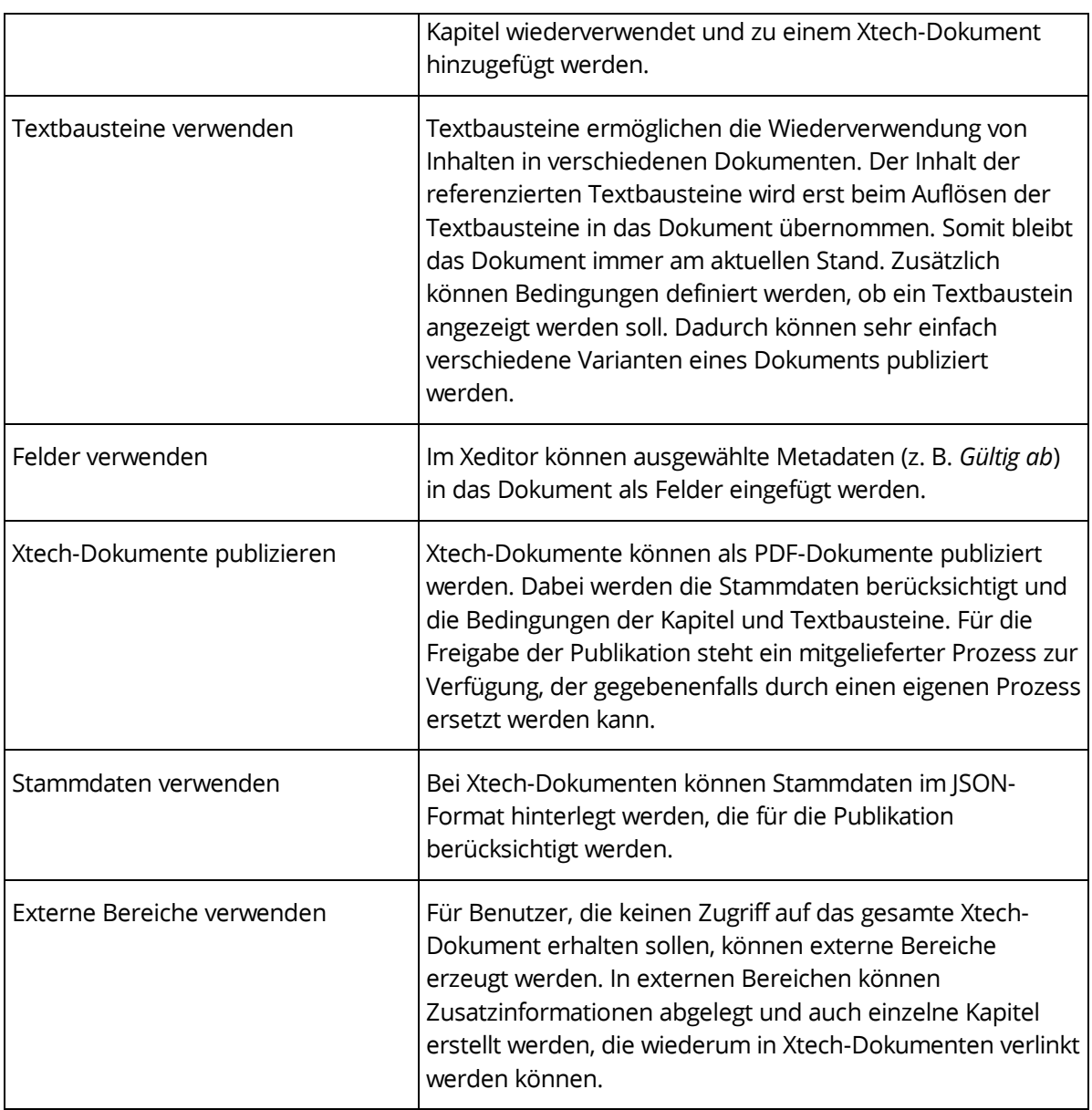

## <span id="page-4-0"></span>4 Leistungsumfang Administration

In der Xtechwriter-Konfiguration bzw. in den Ablagen können Einstellungen für das Verhalten von Fabasoft Xtechwriter vorgenommen werden.

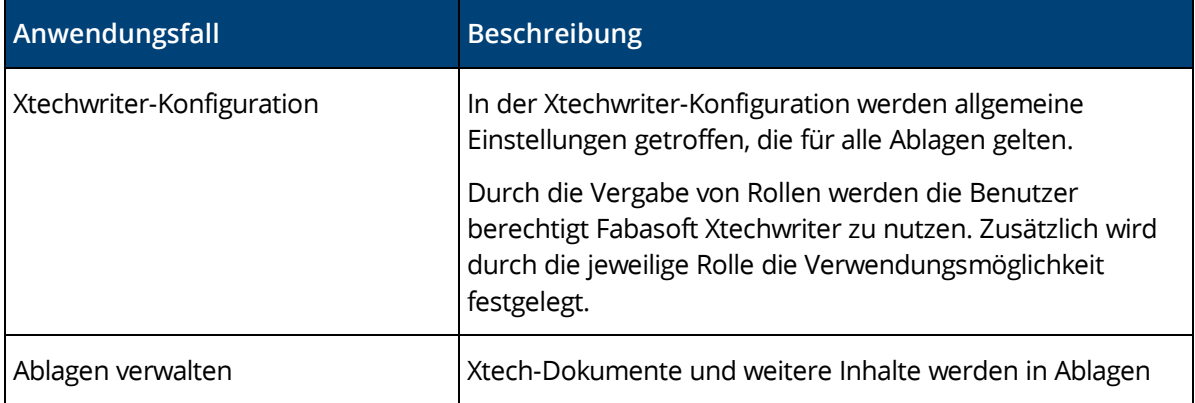

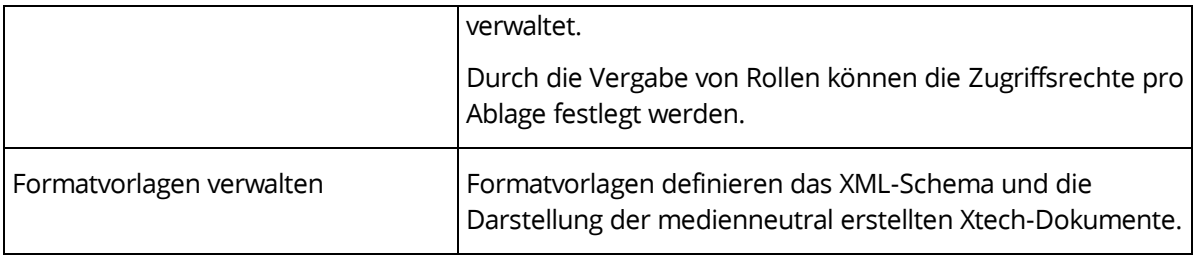

## <span id="page-5-0"></span>5 Technische Informationen

Informationen zu den Systemvoraussetzungen und den unterstützten Plattformen finden Sie hier: [Technische Informationen](https://help.cloud.fabasoft.com/index.php?topic=doc/Technische-Informationen-ger/index.htm)